### Lecture 4: Processing Linguistic Data

LING 1340/2340: Data Science for Linguists Na-Rae Han

# **Objectives**

▶ Homework 1: What linguistic datasets did you all process?

### $\triangleright$  Tools:

- Git and GitHub
- Jupyter Notebook
- Using DataCamp tutorials

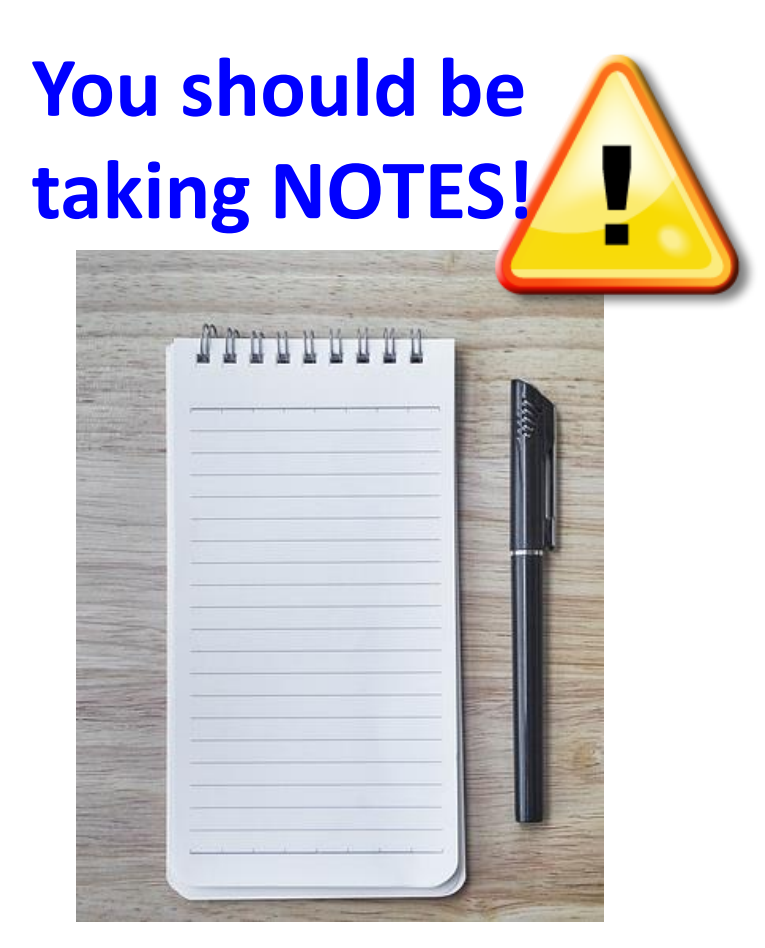

## First thing to do every class

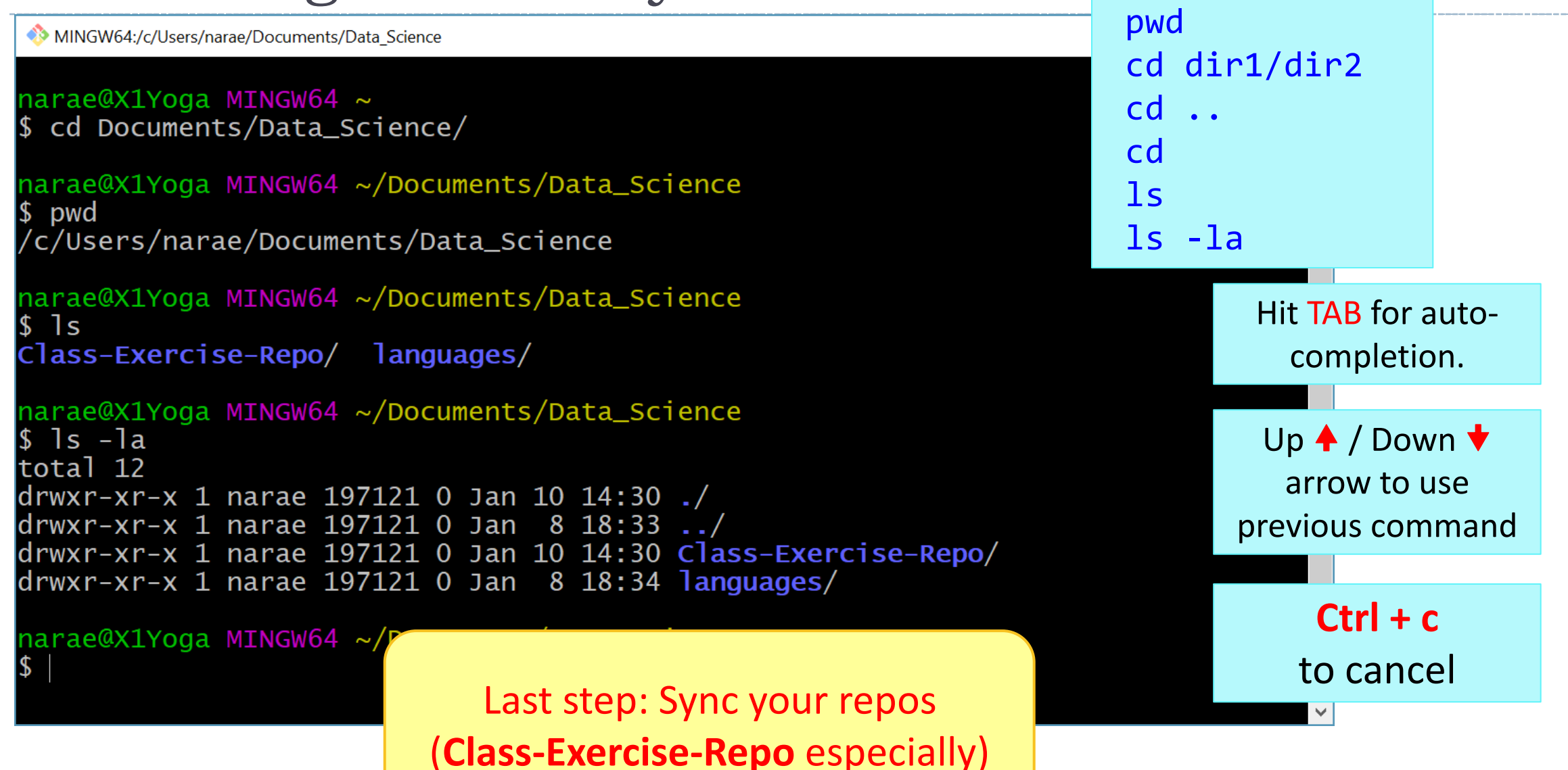

## Your workflow

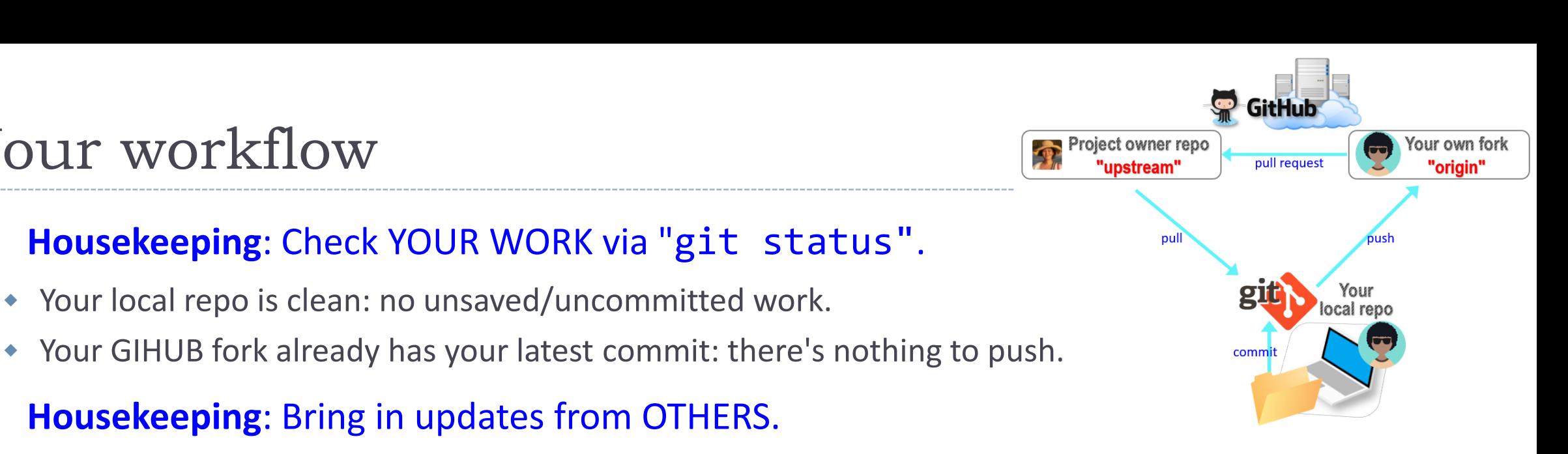

**2. Housekeeping**: Bring in updates from OTHERS.

Your local repo is clean: no unsaved/uncommitted work.

- On your **GitHub fork**, check what updates have accumulated in the upstream repo.
- $\bullet$  Through "Sync fork  $\rightarrow$  Compare", make sure those updates don't have conflicts with your fork. Don't press that green "Update Branch" button!
- Back on **command line**, pull from upstream. Now your local repo is synced with the original repo.
- Finally, sync your GitHub fork by pushing. The universe is in order now!
- 3. Work on your homework, to-do, etc.
	- *Now* start your homework. Make some commits along the way.

**1. Housekeeping**: Check YOUR WORK via "git status".

- Push to your GitHub fork for one last time.
- Submission time: Create a **pull request**. Make sure your pull request doesn't have conflicts.

# HW1: processing pull request, merging

 With everyone working on their own files/folders, merging is conflict-free:

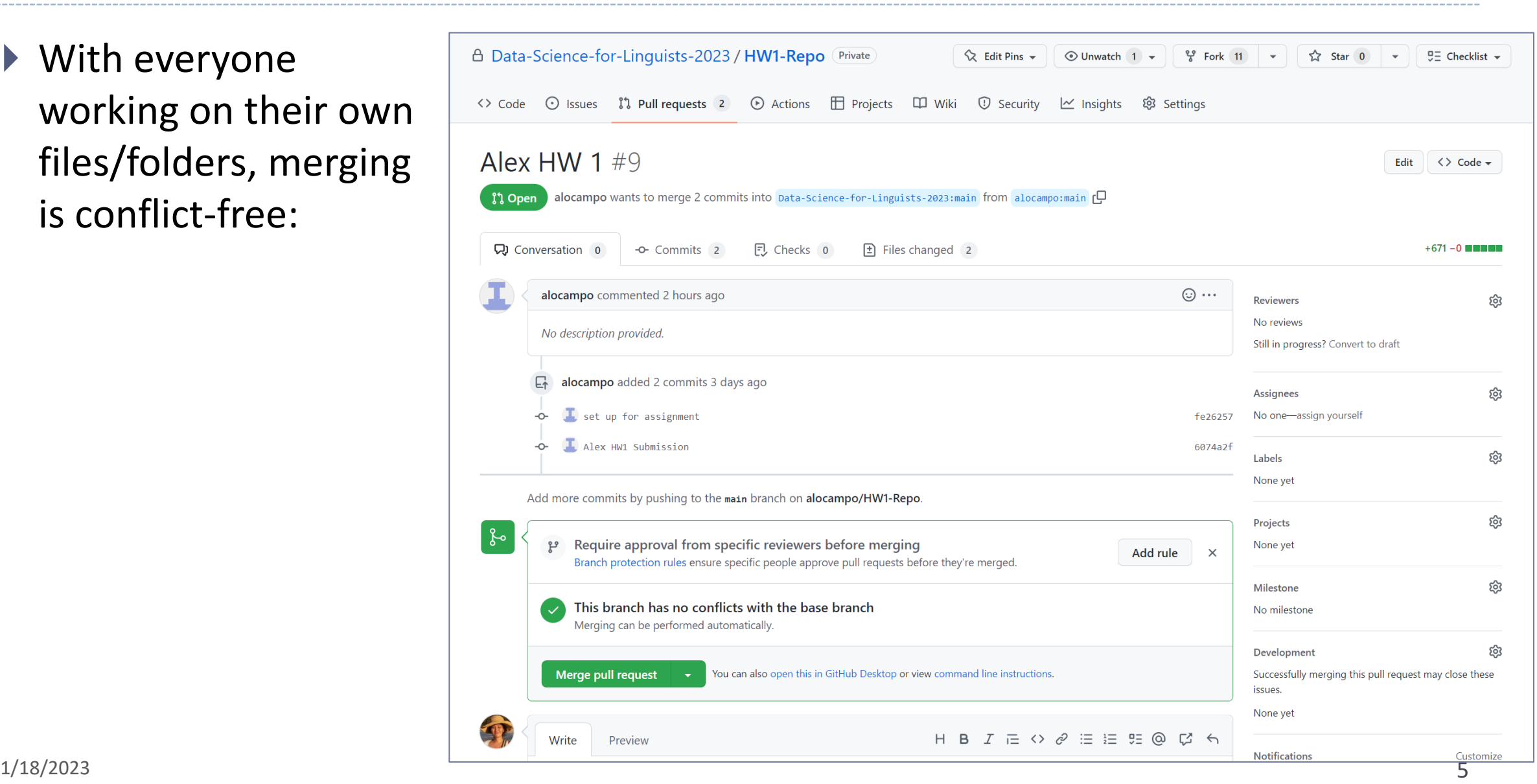

## HW1: sync your HW1-Repo

### 1. Configure "upstream" remote:

git remote add upstream https://github.com/Data-Science-for-Linguists-2023/HW1-Repo.git

- 2. Check your GitHub fork, make sure there are no conflicts with upstream
- 3. Pull from upstream: quists- $\mathbf{r}$  Contribute  $\mathbf{r}$ **G** Sync fork git pull upstream main This branch is out-of-date Update branch to keep this branch up-to-4. Push to your GitHub fork: date by syncing 1 commit from the upstream repository. git push Everyone's repos Now, everyone has Learn more everyone's homework<br>
submission. are synced.

## HW1: Review

- What did you all work on?
- You wish list: what new skills would you like to learn?
- What is the .gitignore file?
- ▶ Why did we exclude data files from Git?
- ▶ What is up with that "your file\_here.txt" blank file? What is git rm?
- ▶ Jupyter Notebook: do you like it?

## Term Project overview

- Go over the term project guidelines:
	- <https://naraehan.github.io/Data-Science-for-Linguists-2023/project>
- ▶ Also talk about what makes a good/successful project, ways to come up with project ideas

#### 1/18/2023 9

### Jupyter Notebook

- Allows you to create and share documents that contain live code cells, output, equations, visualizations and explanatory text.
- ▶ Learn how to use it. Your Python code should be in the Jupyter Notebook format:
	- xxxx.ipynb
- You can launch it from the command line.
	- Move into the desired directory, and then execute

### jupyter notebook &

- $\leq$ '&' is not necessary, but it lets you keep using the terminal
- If it doesn't work, then edit your system's path variable or just use a shortcut provided by your OS.

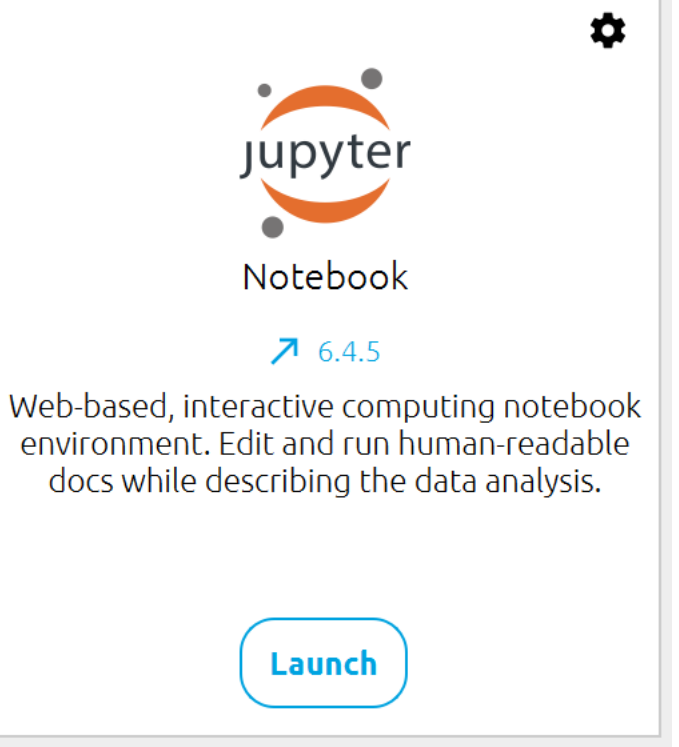

## Course Group on DataCamp

### ▶ Video-based, interactive tutorials

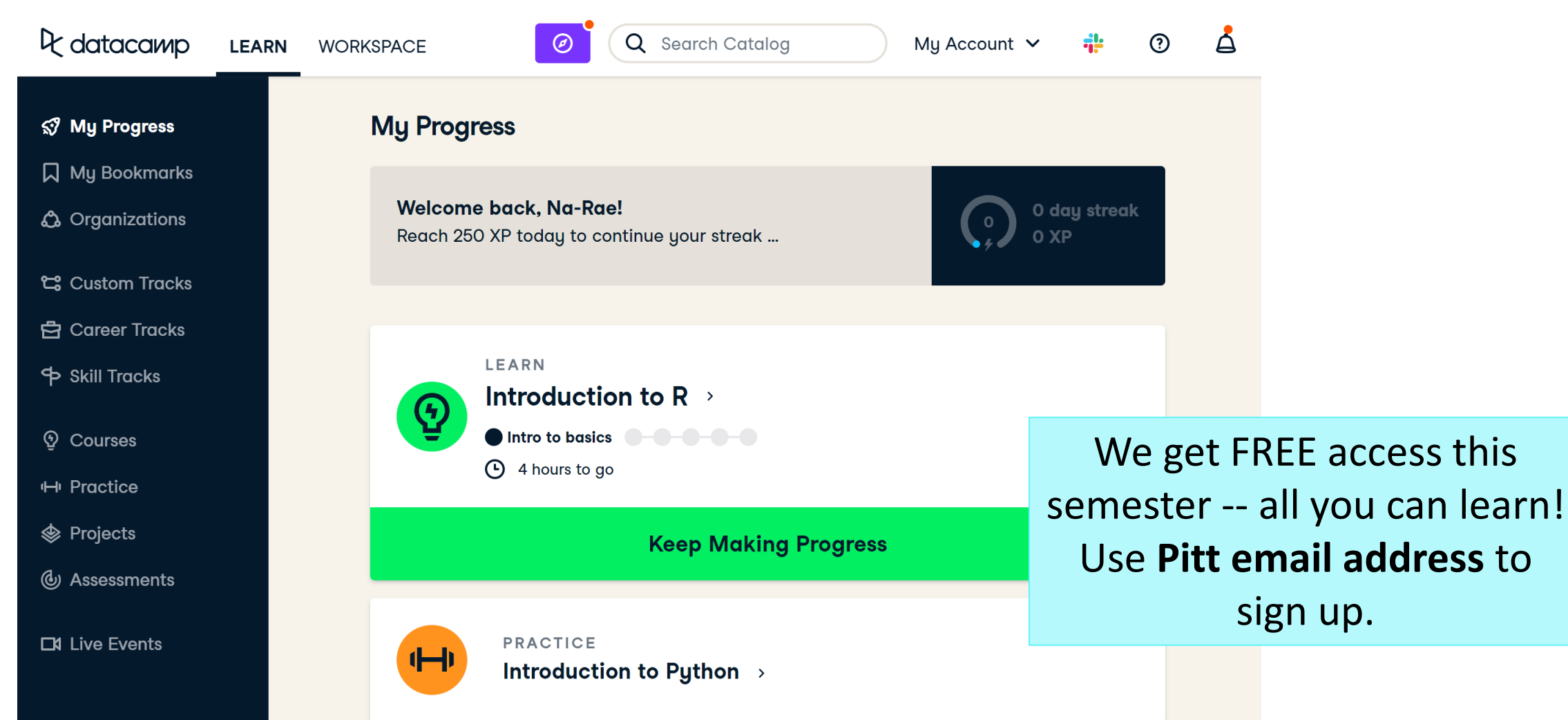

## How to use DataCamp

- ▶ Topics for the next couple of weeks:
	- numpy library
	- pandas library
	- visualization libraries such as matplotlib
- ▶ Which video tutorials? Find them on our [Resources page:](https://naraehan.github.io/Data-Science-for-Linguists-2023/resources#data_processing)
	- (DataCamp) Career Track: Data Scientist with Python (includes all courses below and more) [track]
		- (DataCamp) Introduction to Python for Data Science, Ch.4 NumPy [course] [Ch.4 Numpy]
		- (DataCamp) Intermediate Python for Data Science. Focus on Matplotlib, Numpy & Pandas. [course]
		- (DataCamp) Data Manipulation with pandas [course]
		- (DataCamp) Joining Data with pandas [course]
- Great learning resource, but **not mandatory**. They *complement* the textbook nicely.
- ▶ Online exercise interface needs some getting used to.
	- $\rightarrow$  next slide

**Ik datacamp** 

### **Build data skills online**

Data drives everything. Get the skills you need for the future of work.

**Start Learning For Free** 

### <https://campus.datacamp.com/courses/intro-to-python-for-data-science/chapter-2-python-lists?ex=7>

 $\bullet$ 

 $\bullet$ 

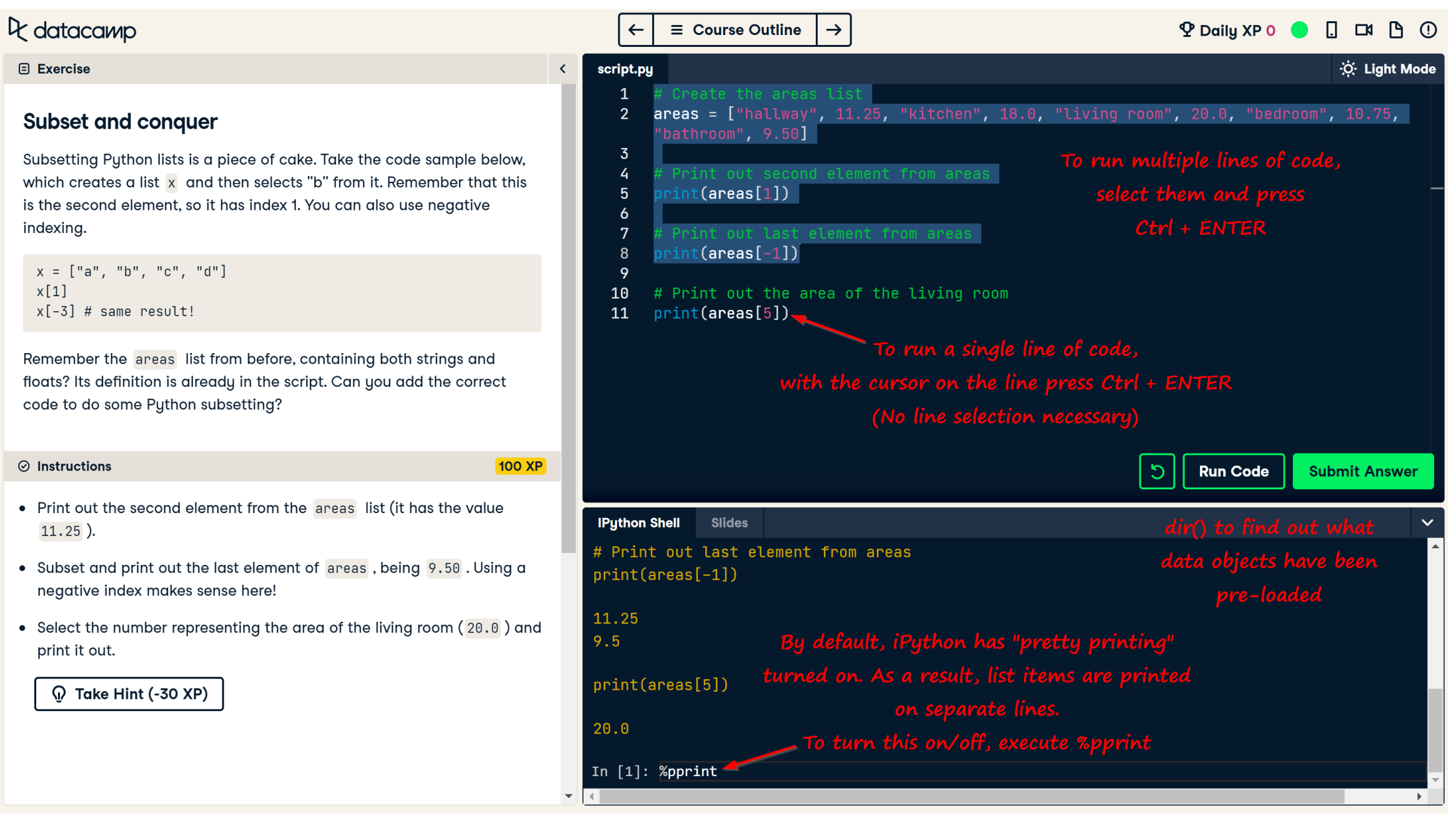

# Wrapping up

- ▶ To-do #3 out
	- **Study numpy**
- Learn:
	- numpy and pandas. DataCamp has good tutorials.

### ▶ Office hours this week

- Na-Rae: Tue 2:30-4 (yesterday), Fri 11-12:30
- Emma: Tue, Thu 9-10:30am